## **Introduction to iPads**

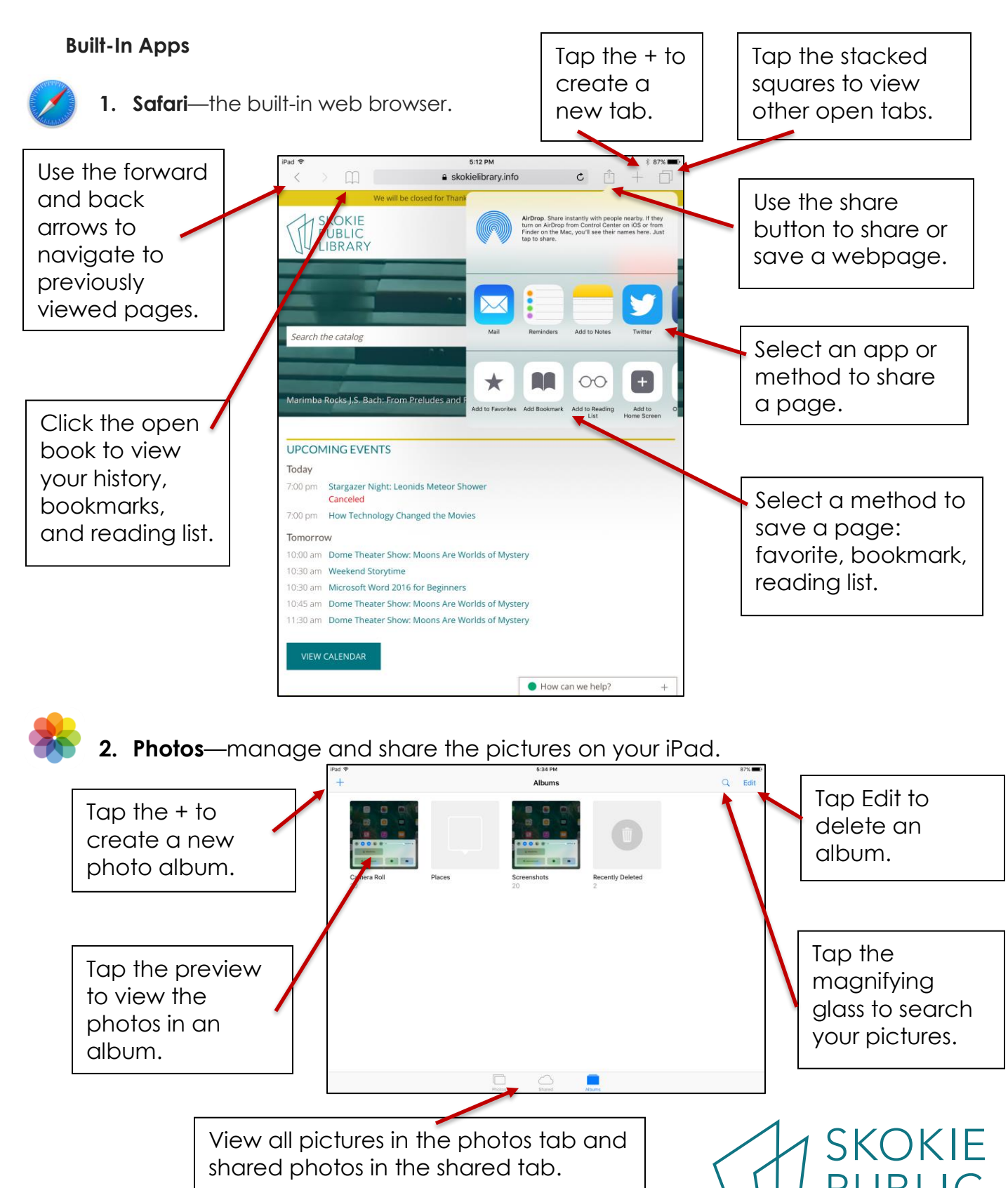

5215 Oakton Street / Skokie, IL 60077 / 847-673-7774 / www.skokielibrary.info

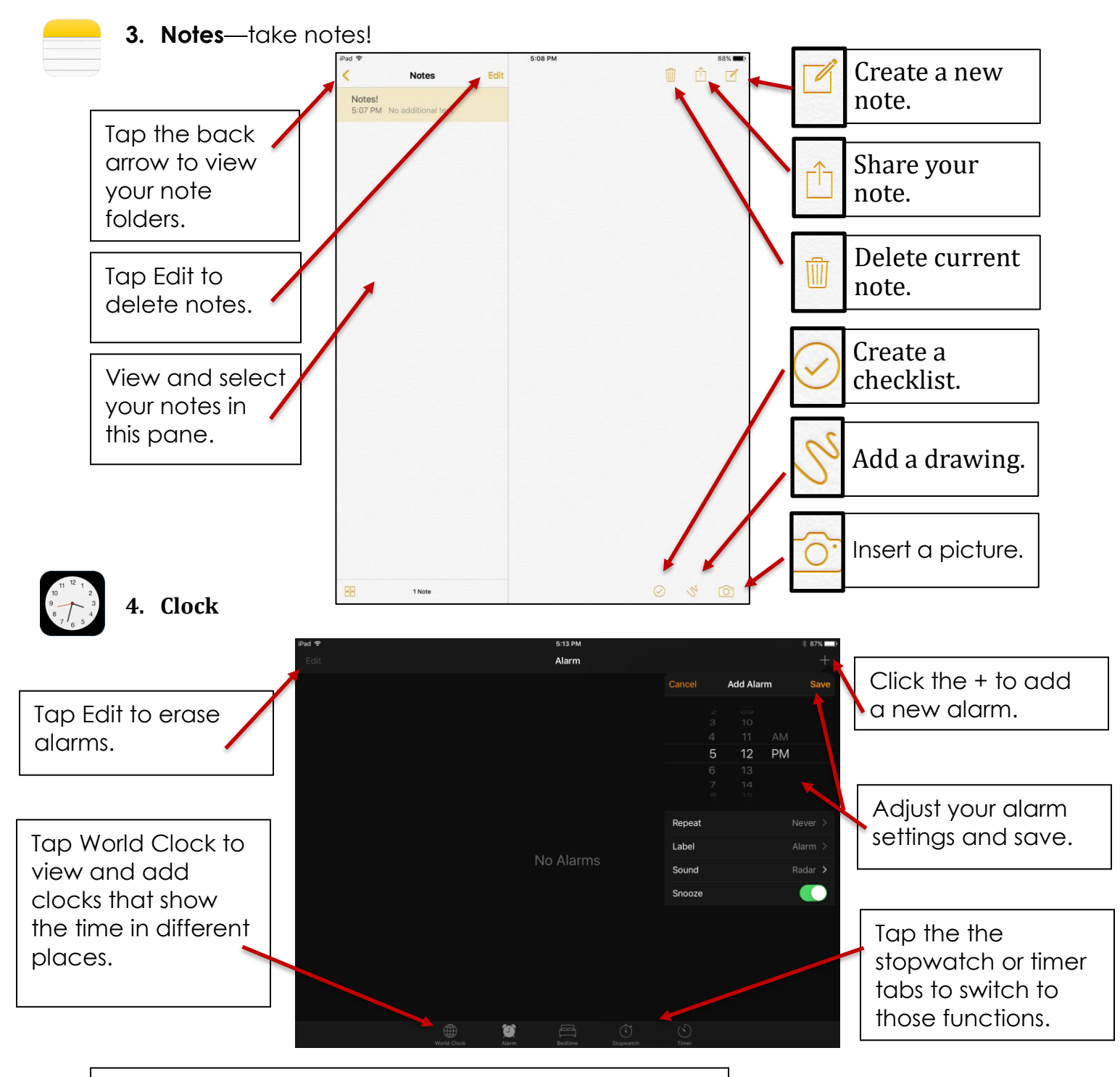

## **Where to learn more about iPads:**

- <https://support.apple.com/ipad>
- <https://www.gcflearnfree.org/ipadbasics/>
- [https://www.lifewire.com/ipad-help-10-lesson](https://www.lifewire.com/ipad-help-10-lesson-for-beginners-1994410)[for-beginners-1994410](https://www.lifewire.com/ipad-help-10-lesson-for-beginners-1994410)
- Lynda.com tutorial "iOS 11: iPhone and iPad Essential Training"

**SKOKIE BLIC BRARY** 

5215 Oakton Street / Skokie, IL 60077 / 847-673-7774 / www.skokielibrary.info